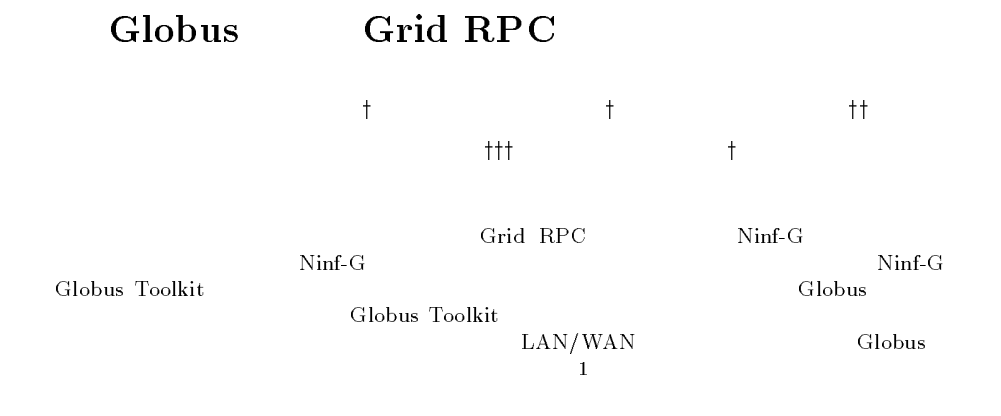

## Implementation and Evaluation of Grid RPC system based on the Globus Toolkit

YOSHIO TANAKA,<sup>†</sup> HIDEMOTO NAKADA,<sup>†</sup> MOTONORI HIRANO,<sup>††</sup> Mitsuhisa Satoyyy and Satoshi Sekiguchiy

We have desgined and implemented the Grid RPC system called Ninf-G. This paper reports on the design, impelementation and preliminary performance evaluation of Ninf-G. Ninf-G is implemented based on the Globus Toolkit. Various low-level services such as user authentication and resource managements can be implemented and absorbed by the Globus Toolkit. Ninf-G provides the similar interface with other Grid softwares which are implemented using the Globus Toolkit.

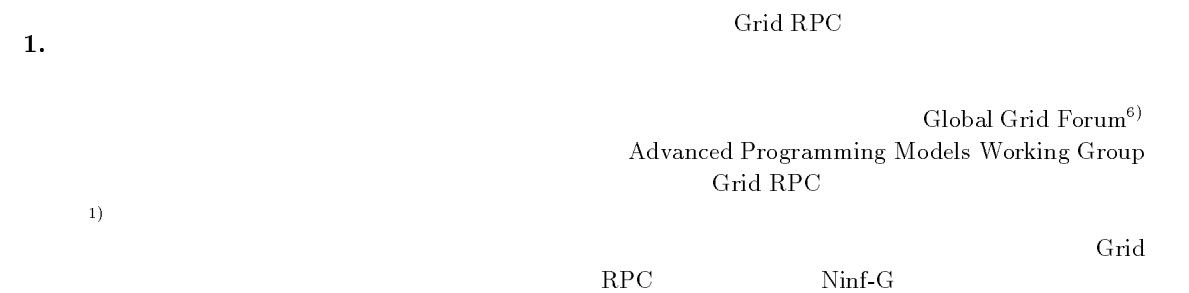

Grid RPC (Remote Procedure Call, RPC)  $\begin{array}{ll} \text{2)} & \text{Grid } \text{RPC} \\ \text{Ninf}^3 & \text{NetSolve}^4 \end{array}$  $NetSolve<sup>4</sup>$ , Nimrod/G<sup>5)</sup> / twork Enabled  ${\rm Server} \hspace{1.5cm} {\rm NES} \hspace{1.5cm} )$ 

 $\mathbf t$ National Institute of Advanced Industrial Science and Technology

 $\dagger \dagger$  ( )SRA

Software Research Associates, Inc.

 $ttt$ 

1.

University of Tsukuba

 $\rm{Ninf\hbox{-}G}$ 

Globus Toolkit<sup>7)</sup>

 $($ 

Grid RPC

Ninf-G 3 Globus Toolkit 4 Globus Toolkit Ninf-G 5 Ninf-G

 $Ninf-G$ 

Ninf-G

 $2.$  Ninf-G Grid RPC 3 3  $3$  $\bullet$  $NES$  $\bullet$  (iii)  $(1, 1)$  ${\rm NES}$  $\bullet$ Grid RPC  $\,$  $\sqrt{ }$ Ninf-G Grid RPC Grid RPC  $Ninf$ -G Globus Toolkit Globus Toolkit  $API$ Ninf-G Globus Toolkit  $\left(\begin{array}{cc} 1 & 0 & 0 \end{array}\right)$ Globus (Globus )  $(1)$ Globus Toolkit Globus Toolkit Ninf-G 3. Globus Toolkit Globus Globus Toolkit Globus  $Toolkit$  1998 10  $1.0$  $2001 \t 6$  1.1.4 Globus 1 Globus Globus Globus 5 3 (Security Resource Management Information Infrastructure) Globus 3.1 Security  $(\text{secure } \)$ Globus Grid Security Infrastructure (GSI)  $\text{GSI}$   $\text{X.509}$ Secure Socket Layer (SSL)  $\sin$ gle sign-on(  $(delegation)$ Globus ID(  $\hskip 1.6cm \Box$  $ID(Unix)$ 3.2 Resource Management Globus Resouce Allocation Manager  $(GRAM)$  (Texample 1) GRAM LSF NQS Condor  $($ GRAM gatekeeper jobmanager gatekeeper jobmanager gatekeeper jobmanager  $LSF$  jobmanager  $LSF$   $bsub$  $\Sigma$ RSL (Resource Specification Language) 3.3 Information Infrastructure Globus Metacomputing Directory Service  $(MDS)$  LDAP(Light-weight Directory Access Protocol) Globus MDS

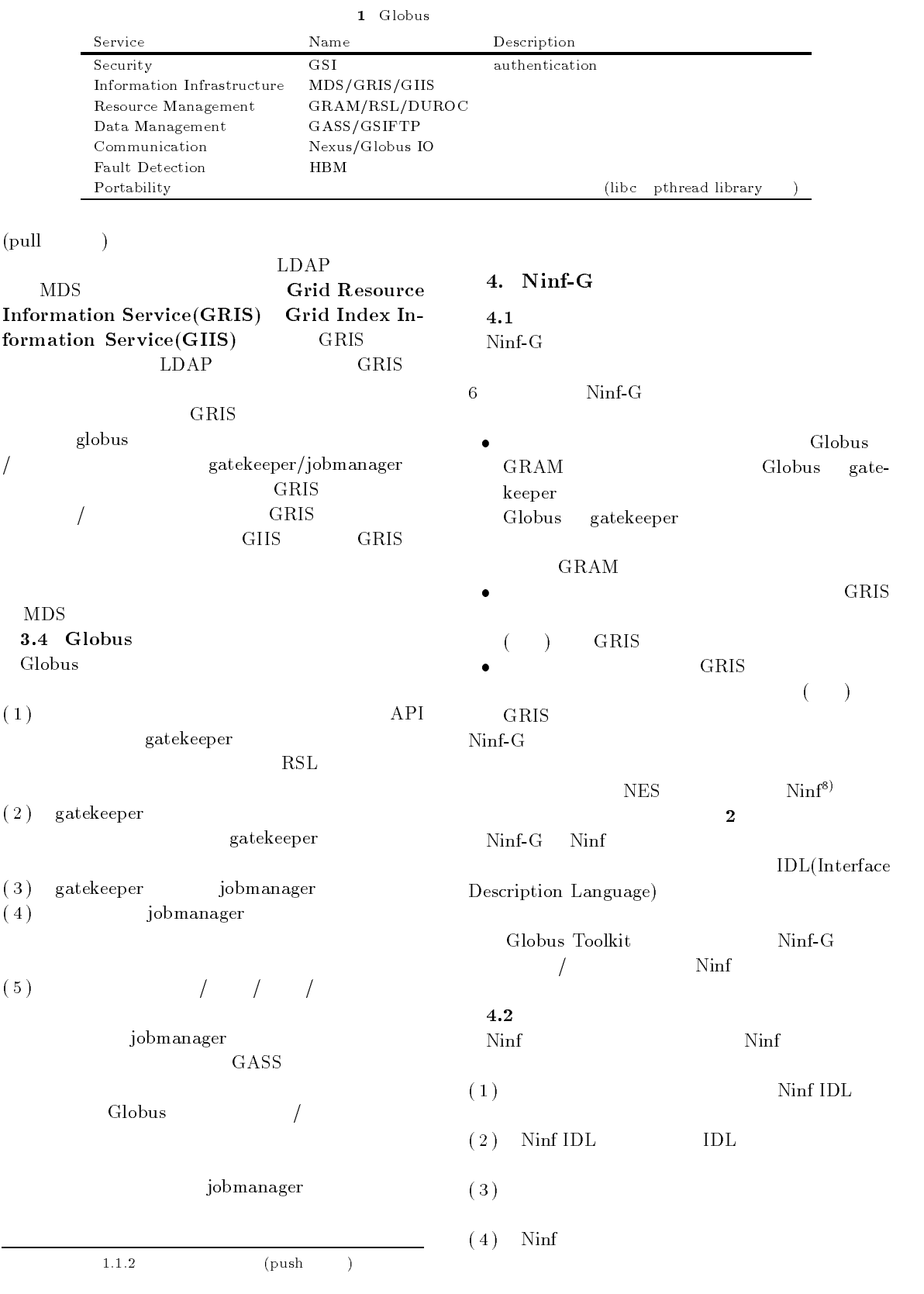

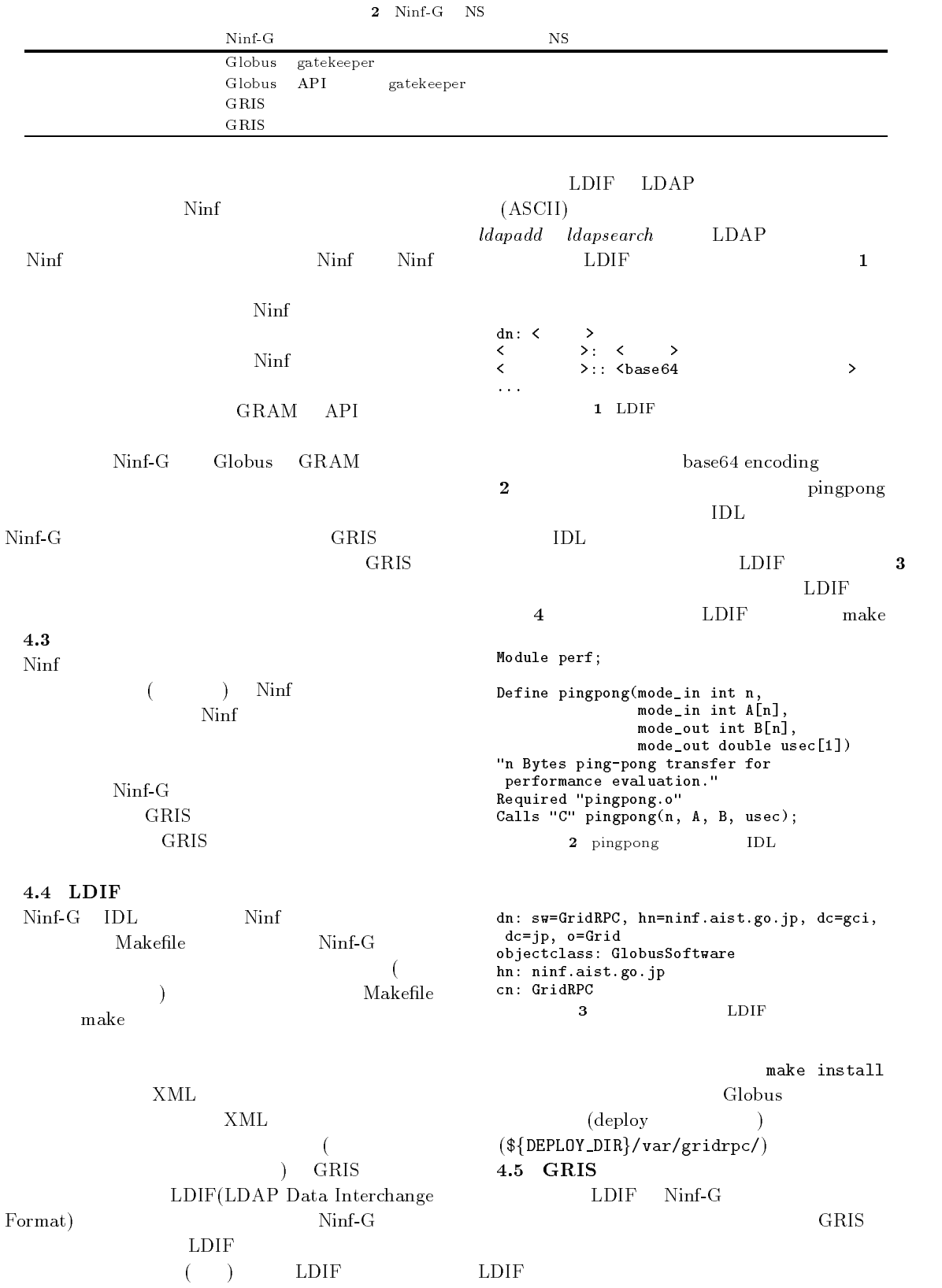

dn: rpcFuncname=perf/pingpong, sw=GridRPC, hn=ninf.aist.go.jp, dc=gci, dc=jp, o=Grid<br>objectclass: GridRPCEntry objectclass: GridRPCEntry hn: ninf.aist.go.jp rpcFuncame: perfection and perfect the contract of the contract of the contract of the contract of the contract of the contract of the contract of the contract of the contract of the contract of the contract of the contrac module: perf<br>entry: pingpong entry: pingpong path: /home/ninf/tests/pingpong/\_stub\_pingpong stub:: Packamataw: potentialistaw: projection: Packamataw + Packamatawii American potentialista PSJwZXJmIiBlbnRyeT0icGluZ3BvbmciIC8+IDxhcmcgZGF0YV90eXBlPSJpbnQiIG1vZGVf ... (  $\qquad \qquad$  ) 4 pingpong LDIF Ninf-G LDIF  $\operatorname{cat}$ GRIS  $GRIS$ GRIS GRIS GRIS grid-info-resource.conf 5 grid-info-resource.conf  $1 - 1$  or  $2\sqrt{2}$  1 or  $2\sqrt{2}$  1 or  $2\sqrt{2}$  1 or  $2\sqrt{2}$  1 or  $2\sqrt{2}$  1 or  $2\sqrt{2}$  1 or  $2\sqrt{2}$  1 or  $2\sqrt{2}$  1 or  $2\sqrt{2}$  1 or  $2\sqrt{2}$  1 or  $2\sqrt{2}$  1 or  $2\sqrt{2}$  1 or  $2\sqrt{2}$  1 or  $2\sqrt{2}$  1 or  $2\sqrt{2}$  1 or  $3$ Ninf-G LDIF  $GRIS$  $GRIS$  \${DEPLOY\_DIR}/var/gridrpc/ LDIF 4.6  $API(Ninf\_Call)$ Ninf the transfer of the state  $\mathbb{R}^n$  $API$   $Ninf_{cl} (l)$  $Ninf_{ } Call_{ } Async( )$  $\mathcal{O}(\mathcal{O})$  ) and the state of the state of the state of the state of the state of the state of the state of the state of the state of the state of the state of the state of the state of the state of the state of the s  $\Gamma$ Ninf-G API Ninf Ninf  $connect()$  TCP ( $\qquad \qquad$ ) Ninf-G Globus API gatekeeper gatekeeper GRIS GRIS 5. Grid RPC pingpong  $Ninf-G$  $\sim4$  $\bullet$  GRIS  $GRIS$ Distinguished Name(Host DN) Host DN base  $\overline{\phantom{a}}$ Host DN base 3 LDAP  $(dlap\_search\_s())$  $\bullet$  GRAM gatekeeper  $\bullet$  upload  $\bullet$  download  $256$ byte  $64MB$  4  $4\overline{ }$  $(LAN)$  (LAN  $WIDE$  IMNet ftp  $200KB/sec$ IMNet sinet  $f_{\text{tp}}$  $600KB/sec$  $6$  $7$   $4$ 7 Y log scale the set of the GRIS to set of the GRIS to set of the set of the set of the set of the GRIS set of the Second S

```
# Format: TTL cmd [arg...]
600 ${bindir}/globus-version -ldif
\mathbf{f} , and the state information of the state information \mathbf{f}30 ${Liberation_1}}/globus-gram-scheduler -dman "${GRID_INFO_ORGANIZATION_DN}"\
  -conf ${sysconfdir}/globus-jobmanager.conf -type fork -rdn jobmanager \
  -machine-type unknown
0 cat ${localstatedir}/gridrpc/*.ldif
```
5 grid-info-resource.conf

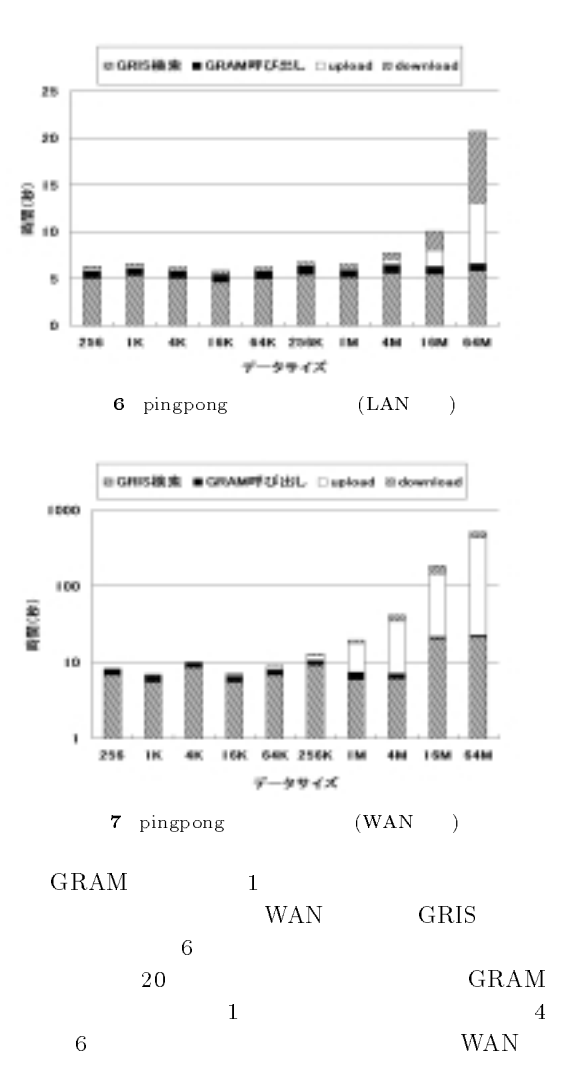

GRIS the contract of the contract of the contract of the contract of the contract of the contract of the contract of the contract of the contract of the contract of the contract of the contract of the contract of the contr

GRAM  $\mathbf 1$  , we have defined by the set of  $\mathbf 1$ 

GRAM

 $6.$ Globus Toolkit Grid RPC Ninf-G Ninf-G

GRAM

- $\bullet$  GRAM
- Globus IO
- $\bullet$
- GRAM(jobmanager)
- Condor Match Maker

Ninf

- 1) Foster, I. et.al.(eds.): The GRID: Blueprint for a New Computing Infrastructure, Morgan Kaufmann (1999).
- 2) Matsuoka, S., et.al.: Design issues of Network Enabled Server Systems for the Grid. http://www.eece.unm.edu/~dbader/grid/.
- 3) Nakada, H., et.al.: Design and implementations of Ninf: towards a global computing infrastructure,  $FGCS$ , Vol. 15, pp. 649-658 (1999).
- 4) Casanova, H. et.al.: NetSolve: A Network Server for Solving Computational Science Problems, Supercomputer Applications and High Performance Computing, Vol. 11, No. 3, pp. 212-223 (1997).
- 5) Abramson, D., et.al.: High Performance Modeling with Nimrod/G: Killer Application for the Global Grid?,  $IPDPS$ , pp. 520-528 (2000).
- 6) http://www.gridforum.org/.
- 7) http://www.globus.org.
- 8) : Network Enabled Server System , HPC , Vol. 2000, No. 57, pp. 69-74 (2000).